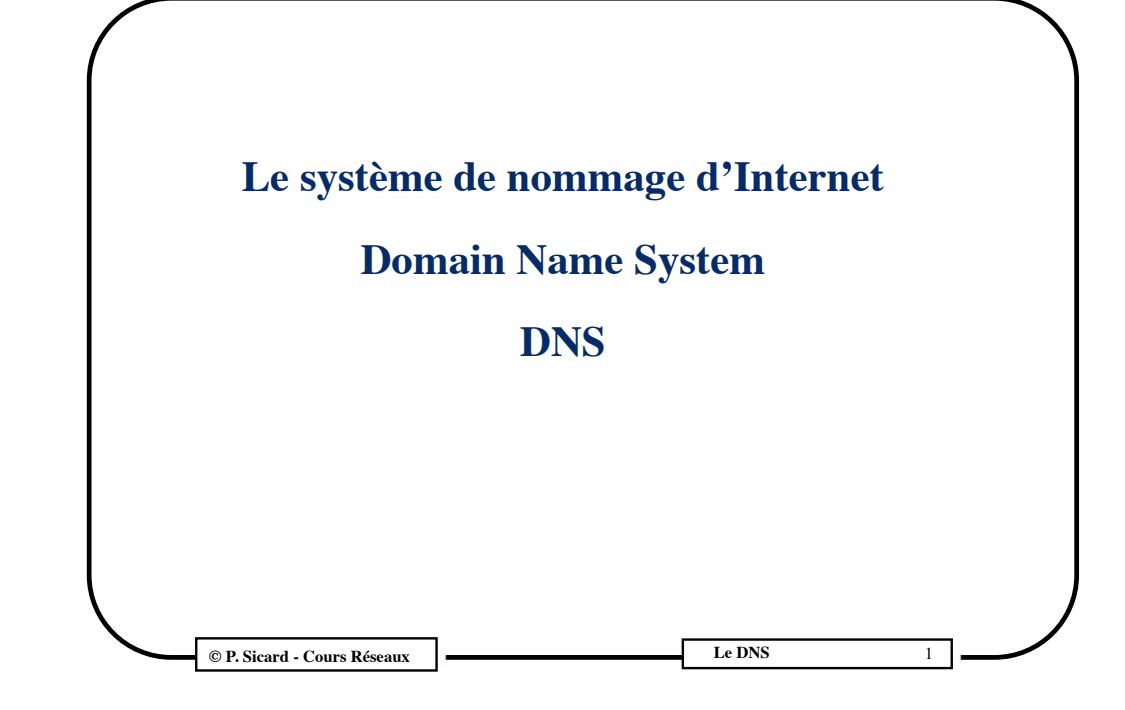

## **Introduction**

- Information accessible grâce au DNS
	- Adresse (V4 ou V6) en fonction du nom
	- Nom en fonction de l'adresse IP : résolution inverse
	- Adresse de relai de messagerie
- Système hiérarchique, redondant et distribué
	- Arborescence (comme un système de fichier)
	- Chaque site est maître de ses données
	- Dynamique: mise à jour automatique
- Bibliographie
	- DNS and BIND , Paul Albitz and Cricket Liu

**© P. Sicard - Cours Réseaux Le DNS**

**Introduction**

- Sur Internet une machine est identifiée de manière unique par une adresse IP (v4 ou/et v6)
- Annuaire Adresse IP / Nom
- Au début (1970-1984) : annuaire complet dans un fichier texte (*/etc/hosts* sous Unix):
	- Adresse Nom1 Nom2 Nom3
	- Cohérence des noms par diffusion du fichier
- Aujourd'hui ce fichier est encore utilisé pour l'annuaire local
- 1984 : mise en place du DNS
- Géré par **ICANN** : Internet Corporation for Assigned Names and Number
- En France **AFNIC**: Association Française pour le Nommage Internet en Coopération

1 **© P. Sicard - Cours Réseaux Le DNS**

#### **Structuration des noms DNS**

- Hiérarchique par domaine: *www.imag.fr*
	- Machine *www* dans le domaine *imag* lui-même dans le domaine *fr*
	- Analogie avec les noms de fichier/répertoire à l'envers avec le **.** à la place de **/**
	- On omet en général la racine (le point) : *www.imag.fr.*
	- Les majuscules ne sont pas significatives

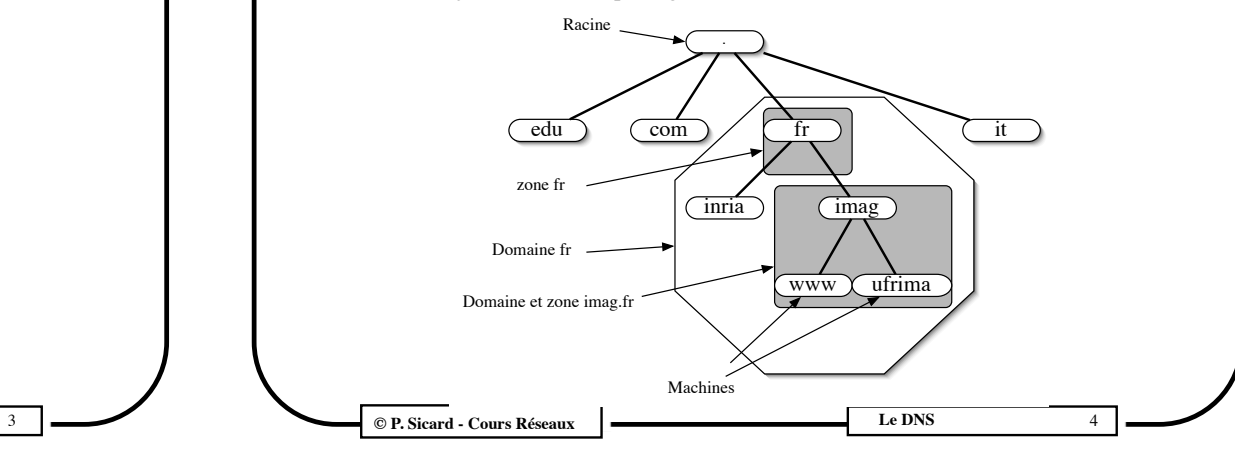

#### **Une base de données distribuée**

- Une base de donnée est associée à chaque noeud
- L'ensemble de ces bases de données constitue le DNS
- Dans un noeud, on trouve
	- Les informations permettant de retrouver les noeuds fils
	- Les informations propre au noeud : liste des machines
	- Comme dans un répertoire : des sous répertoires et des fichiers
- La gestion de chaque noeud peut être effectuée par des entités différentes

**© P. Sicard - Cours Réseaux Le DNS**

#### **Domaines de plus haut niveau**

- IANA (*Internet Assigned Numbers Authority )* gère la zone racine – Assignation des domaines de plus haut niveau
- Composante de ICANN (Internet Corporation for Assigned Names and Numbers)
	- Organisation/société de droit Américaine à but non lucratif. Depuis 2016 est devenu une organisation internationale auto-régulée, indépendante et à but non lucratif
	- Attribution des noms de domaine mondialement
	- Depuis 2009 possibilité de nom de domaine en caractère non latin (arabe, chinois…)
- Suffixe ou Top Level Domain(TLD)
- Par pays (ou Country Code, ccTLD) en deux lettres : – .**fr**, **.us**, **.jp**, **.be**, ...

**© P. Sicard - Cours Réseaux Le DNS**

## **Terminologie** • **Domaine**

- - Un domaine est la partie de l'arborescence à partir du noeud portant son nom
	- Exemple: domaine *fr*: arborescence à partir du noeud *fr*
	- On parle de sous domaine pour un domaine inclus dans un autre
	- Exemple: *imag.fr* est un sous domaine du domaine *fr*
- **• Zone**
	- C'est la base de donnée associée à un noeud
- **• Contenu des bases de donnée associées aux zones**
	- Noms/Adresses des serveurs de la zone
		- » Exemples:
			- Racine: liste des serveurs des domaines de premiers niveaux
			- **• fr**: listes des adresses des serveurs des sous-domaines de *fr*
	- Noms/Adresses des machines de ce domaine
- Terminologie de l'AFNIC: *Domaine. Suffixe*

5 **© P. Sicard - Cours Réseaux Le DNS**

#### **Domaines existants**

- Suffixe ou Top Level Domain(TLD)
	- Génériques internationaux (gTLD) en trois lettres
	- voir **http://fr.wikipedia.org/wiki/Domaine\_de\_premier\_niveau#Sur\_Internet**
	- Exemples créés à l'origine en 1985
		- » **.com** (entreprise multinationale),
		- » **.org** (organisation à but non commercial ),
		- » **.info** (Service d'informations)
		- » **.net** (fournisseur d'accès),
	- d'autres
		- » **.biz** (business)
		- » .**name** (individu)
		- » .**pro** (professionnels)

7 **© P. Sicard - Cours Réseaux Le DNS**

8

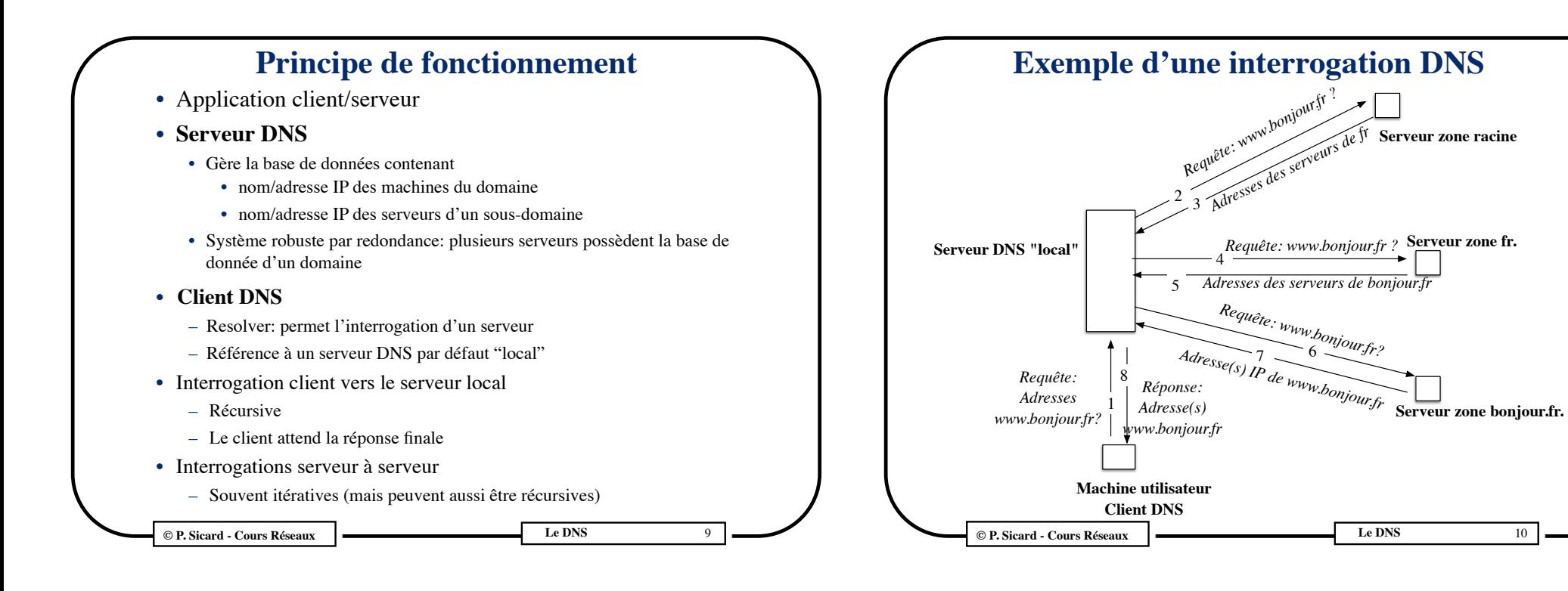

#### **Interrogations et découpage des zones**

- Les requêtes successives sur les serveurs sont des requêtes sur le **nom complet**
	- Le serveur répond
		- » soit par l'adresse IP du nom complet demandé
		- » soit par la liste des serveurs pouvant y répondre si il ne connait pas l'adresse du nom complet demandé
- Ceci pour deux raisons
	- Les serveurs gérant des zones de «haut niveau» peuvent faire des statistiques, recherches... sur les requêtes complètes
	- Le découpage des zones n'est pas connu par les serveurs DNS
		- » Par exemple la zone de *truc.fr* est peut être géré par les serveurs de *.fr*

**© P. Sicard - Cours Réseaux Le DNS**

#### **Interrogation DNS**

- Pour une zone : une liste d'adresse de serveurs
	- Répartition des interrogations
	- Requêtes successives si défaillance d'un serveur ou du réseau
	- Importance de la répartition géographique des serveurs d'une même zone
- Mécanisme de cache dans le serveur "local" pour limiter le nombre d'interrogations
	- Evite la surcharge du réseau
	- Diminue les délais de réponse
	- Baisse la charge des serveurs de haut niveau
- Remplissage du cache lors des requêtes des clients
- Durée de vie limitée dans le cache
	- TTL(Time To Live) spécifié dans les réponses

11 **COURS © P. Sicard - Cours Réseaux <b>Le DNS COURS EXECUTE Le DNS** 

12

#### **Serveurs «racine»**

- Gérés par 2 organisations européennes, une japonaise et 9 américaines
- Racine : 13 «autorités» de nom répartis dans le monde (appelés de A à M)
	- Connaissent tous les serveurs de premier niveau (TLD): .fr, .com, ...
	- SERVEUR "ORIGINE" (ou primaire, ou maitre) géré par IANA/ICANN
		- *» A.ROOT-SERVERS.NET*
	- SERVEURS MIROIRS (ou secondaire, ou esclave)
		- » de *B.ROOT-SERVERS.NET* à *M.ROOT-SERVERS.NET*
- En fait grappe de serveurs pour chaque entité:  $\sim$ 200 serveurs répartis dans le monde
- De l'ordre de 50 000 requêtes par seconde sur un serveur en 2016

#### **© P. Sicard - Cours Réseaux Le DNS**

## **Type de requêtes**

#### **• Serveur de messagerie**

- Indique les serveurs SMTP à contacter pour envoyer un courriel à un utilisateur d'un domaine donné
- Dénoté *mx* (Mail eXchange)

#### **• Interrogation inverse**

- Permet de faire une requête inverse : un nom à partir d'une adresse
- Dénoté *ptr*
- *• Serveur maître d'un domaine*
	- Permet de connaître des informations sur le serveur maître d'un domaine
	- Dénoté *soa* (Start Of Autority)

#### **© P. Sicard - Cours Réseaux Le DNS**

#### **Type de requêtes**

- **Adresse de machines**
	- Dénoté *a* pour IPV4
	- Possibilités de plusieurs machines pour un même nom
		- » Réponses "circulaires" pour répartir la charge
	- Dénoté *aaaa* pour IPV6
- **• Nom canonique et alias**
	- Plusieurs noms possibles pour une adresse IP
	- Un nom canonique et des alias
	- dénoté *cname* (Canonical Name)
- **• Serveurs d'une zone ?**
	- Liste des serveurs d'un domaine
	- Dénoté *ns*

#### 13 **© P. Sicard - Cours Réseaux Le DNS**

#### **Implémentation**

- JEEVES : première implémentation du DNS (1984)
- BIND (The Berkeley Internet Name Domain) sur BSD Unix
- Interrogation en UDP ou TCP si la taille des paquets dépasse 512 octets
- Echange des bases de données en TCP
- Client
	- à travers les fonctions de programmation comme *gethostbyname*, *gethostbyaddr,* remplacés aujourd'hui par *getaddrinfo (gestion des adresses IPV6)*…
	- outils associés (*host*, *nslookup*...)
- Serveur processus particulier
	- Port 53 en TCP ou UDP
	- nom: *named*

15 **© P. Sicard - Cours Réseaux Le DNS**

16

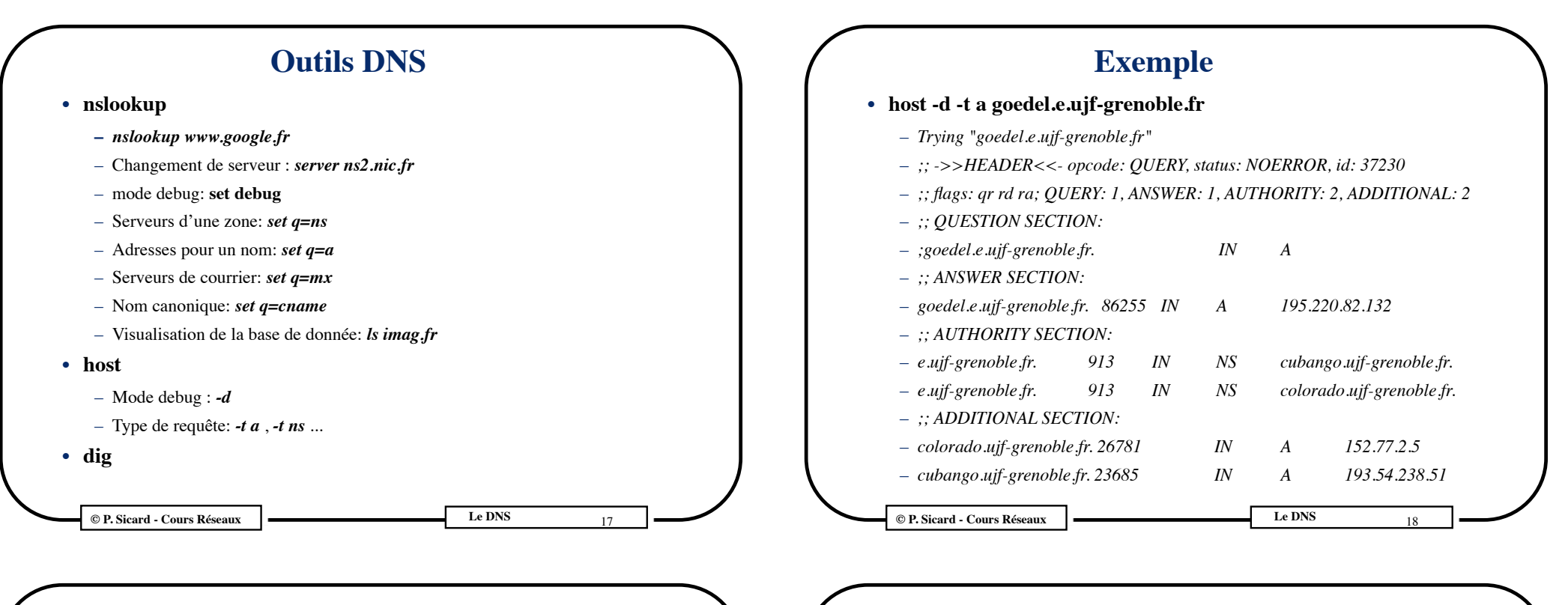

#### **Exemple**

- **• host -d -t ns imag.fr**
	- Trying "imag.fr"
	- ;; ->>HEADER<<- opcode: QUERY, status: NOERROR, id: 53175
	- ;; flags: qr aa rd ra; QUERY: 1, ANSWER: 4, AUTHORITY: 0, ADDITIONAL: 6
	- ;; QUESTION SECTION:

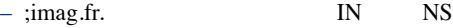

#### – ;; ANSWER SECTION:

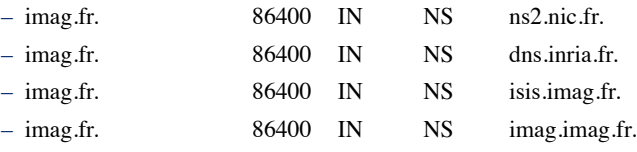

**© P. Sicard - Cours Réseaux Le DNS**

#### **Résolution inverse**

20

- **•** Trouver le nom à partir de l'adresse
- **•** Même principe que pour les noms
- **•** Chaque octet de l'adresse IP est vue comme un sous domaine
- **•** Un domaine TLD particulier pour les adresses IPV4: *arpa*
- **•** Sous domaines
	- **–** *in-addr* pour les adresses IPv4
	- **–** *ip6* pour les adresses IPv6

**Example 19 Cours Réseaux Le DNS Cours Réseaux** Le DNS

**•** Exemple: *229.38.88.129.in-addr.arpa*

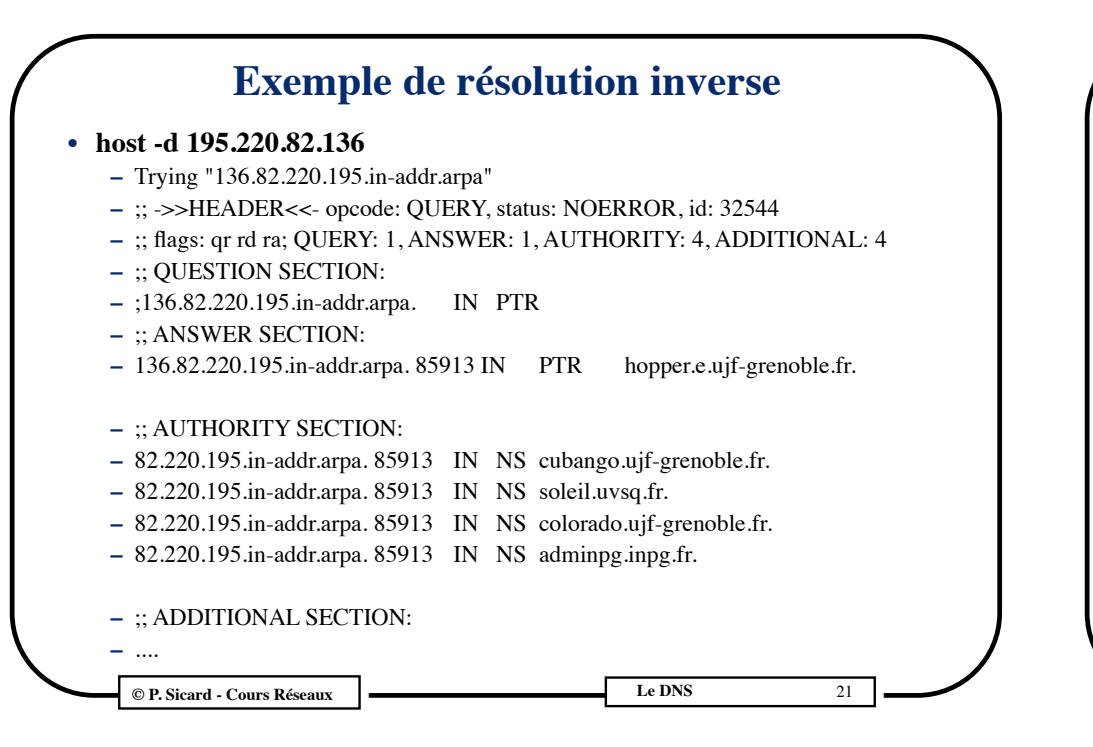

#### **Fichiers "système" de configuration DNS côté client**

- **•** Système à la Unix: Fichier */etc/resolv.conf*
	- Adresse du serveur et suffixe par défaut
		- » Exemple:
			- **•** *search imag.frimag.fr*
			- **•** *nameserver 195.221.224.1*
			- **•** *nameserver 129.88.30.1*
- **•** Fichier permettant d'activer le client DNS
	- **–** On peut activer ou non la résolution de nom par DNS ou /etc/hosts
	- **–** FreeBSD: */etc/host.conf*
	- **–** Unix/solaris: */etc/nsswitch.conf*

**© P. Sicard - Cours Réseaux Le DNS**

#### **Exemple de résolution inverse**

- **•** hopper.e.ujf-grenoble.fr
- **•** 136.82.220.195.in-addr.arpa

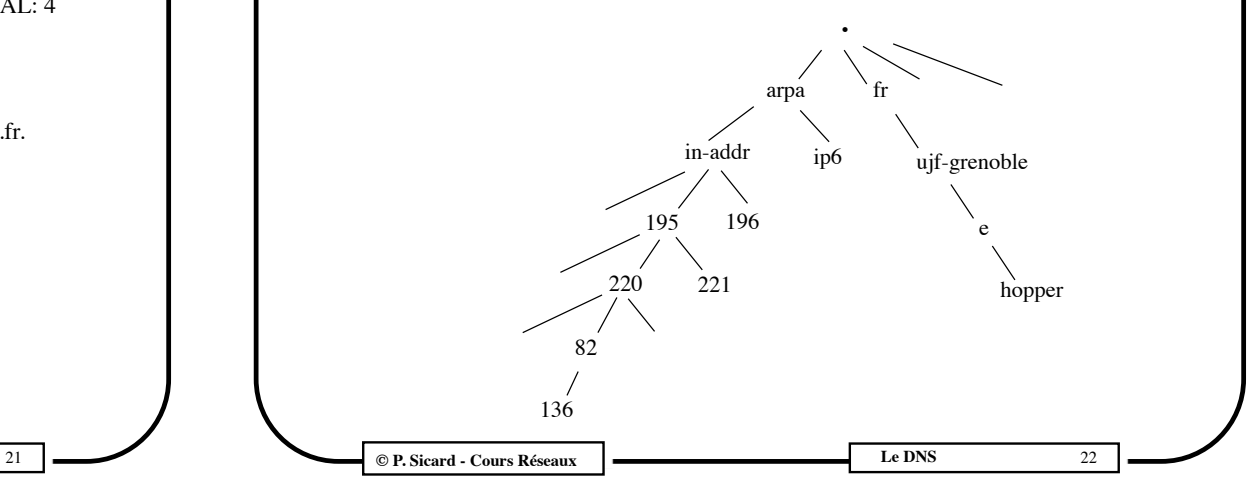

#### **Fichiers "système" de configuration DNS côté serveur**

- **•** Configuration du processus serveur (Système à la Unix)
	- **–** FreeBSD: */etc/namedb/named.conf*
	- **–** Unix/solaris/Linux**:** */etc/named.conf*
	- **– C**ontient la liste des zones gérées par le serveur
		- » Nom du domaine
		- » Nom du fichier "base de donnée"
		- » Type master/slave
	- **–** Spécifie l'endroit où se trouve les fichiers "base de donnée"
	- **–** Contient au moins la base de données des serveurs racines

23 **COURS COURS EXECUTE RÉSERUX LE DNS EXECUTE LE DNS** 

#### **Le fichier named.conf**

```
© P. Sicard - Cours Réseaux Le DNS
  options
   { 
   directory "/var/spool/named"; 
  };
zone "0.0.127.in-addr.arpa" {
         type master;
         file "rev.127.0.0";
};
zone "imag.fr" {
         type slave;
         file "imag.fr.zone";
         masters { 129.88.30.1; };
};
zone "224.221.195.in-addr.arpa" {
         type slave;
         file "rev.195.221.224";
         masters { 129.88.30.1; };
};
zone "." {
         type hint;
         file "named.root";
```
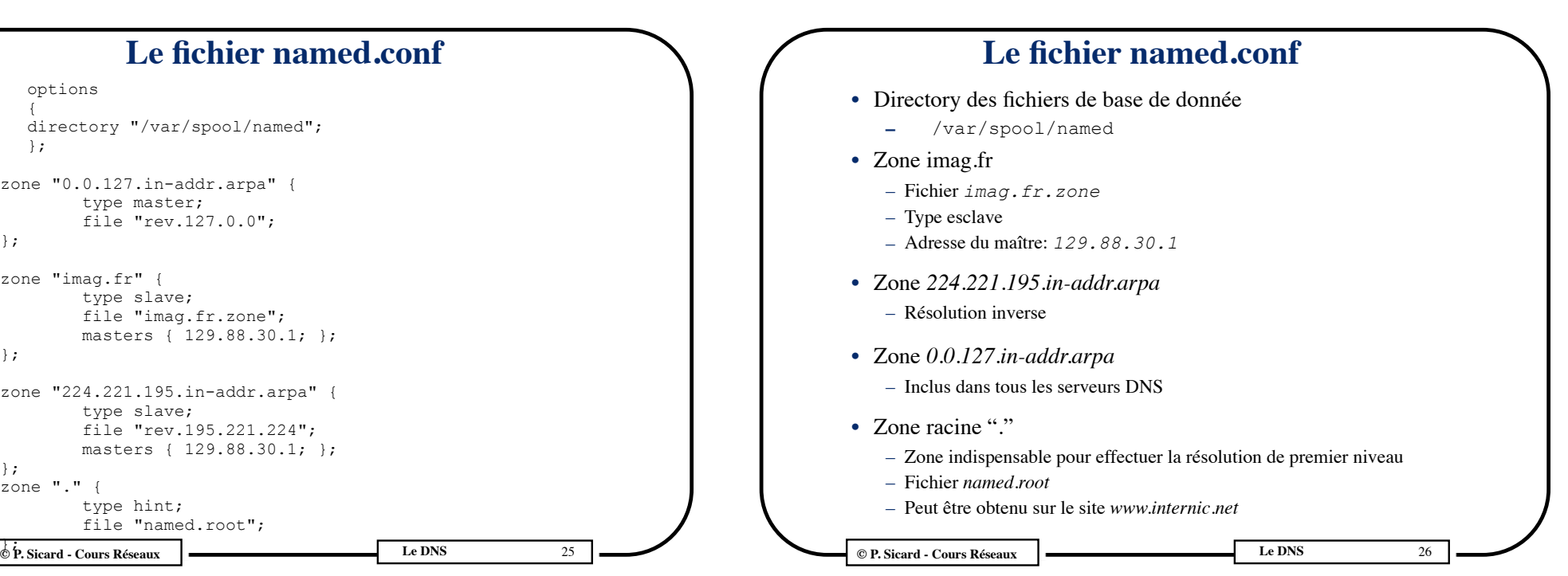

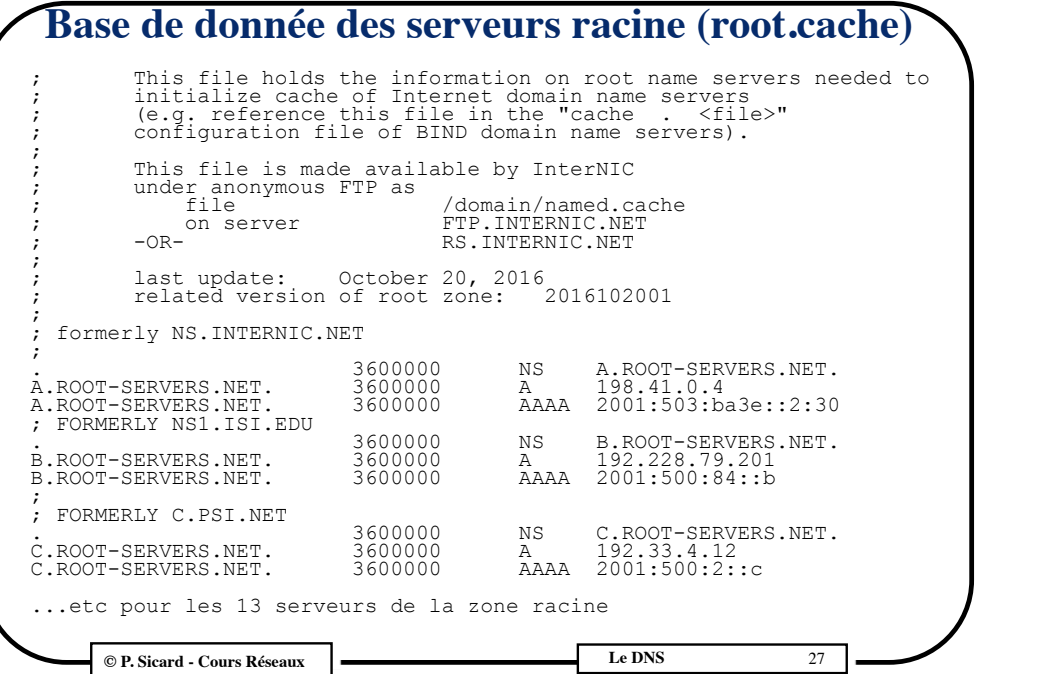

#### **Base de donnée de** *imag.fr*

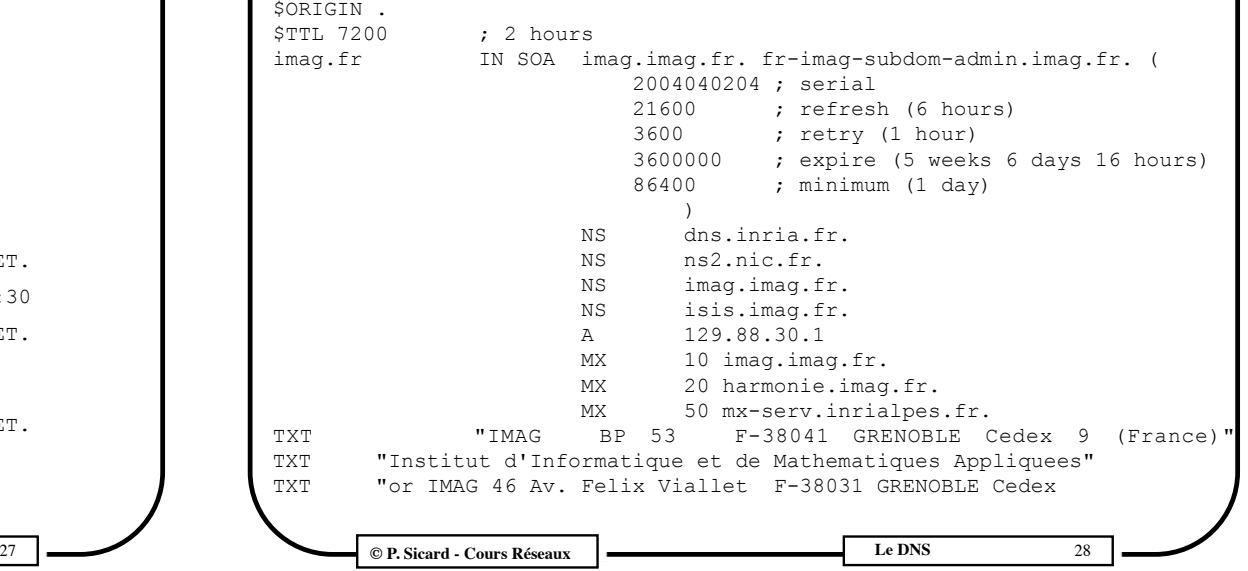

#### **Base de donnée de** *imag.fr*

- **•** *\$ORIGIN***:** spécifie le suffixe à ajouter aux noms qui suivent
- **•** *\$TTL (Time to Live):* durée de vie maximale dans le cache (en seconde) (souvent  $\sim$ 1 jour)
- **•** Nom d'un domaine géré : ici *imag.fr***.**

#### **Base de donnée de** *imag.fr* **(suite)**

**© P. Sicard - Cours Réseaux Le DNS** 29

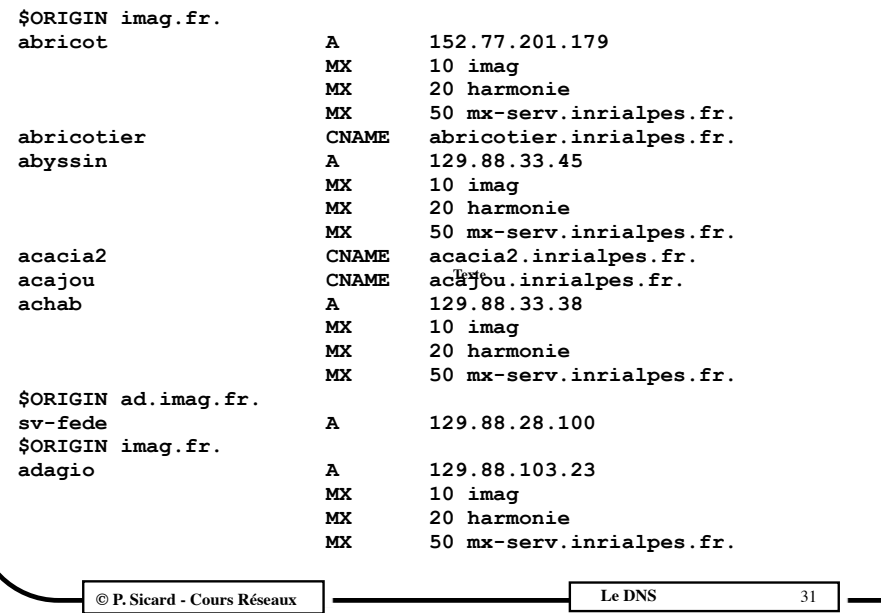

#### **Base de donnée de** *imag.fr*

- **•** Information relative au domaine, permet de répondre aux interrogations de type *SOA*
- **• SOA (***Start Of Authority***):** spécifie des informations relatives à l'administrateur du domaine
	- **– N**om du serveur primaire **( ici** *imag.imag.fr***)**
	- **– A**dresse du mail de l'administrateur (où le caractère @ est remplacé par un .) Si il y a des points avant l'@, ils sont remplacés par \. (ex: Pascal\.sicard.imag.fr)
	- **– Serial** *(2004040204)* **:** Numéro de version : (aammjjVV) qui permet au serveur secondaire de détecter des modifications
	- **– Refresh** *(21600)* **:** (en seconde) période de rafraîchissement (entre deux interrogations des secondaires pour mise à jour)
	- **– Retry** *(3600)* **:** durée minimale entre deux interrogations d'un secondaire suivant un échec
	- **– Expire** *(3600000)* **:** durée maximale dans un serveur secondaire au-delà non garantie
	- **–** M**inimum** *(86400)* **:** durée de conservation d'un enregistrement dans un cache name server

**© P. Sicard - Cours Réseaux Le DNS** 30

# **Base de donnée DNS**

- Les champs ont le même nom que les types des requêtes
- **•** *NS* indique les serveurs de la zone
	- Le serveur répondra avec ces informations à une requête *ns*
- *MX* indique les serveurs de courriers (protocole SMTP)
	- 1ère colonne : Poids indiquant la priorité dans le cas de plusieurs serveurs de mail (poids faible -> plus grande priorité)
- *A* indique pour un nom, l'adresse correspondante
- **•** *TXT* donne des indications textuelles comme l'adresse postale
- **•** *CNAME* donne le nom canonique
	- **© P. Sicard Cours Réseaux Le DNS**

#### **Type de serveurs**

- Serveur maître, principal
	- Sur lequel sont faites les modifications par l'administrateur
	- Il a l'origine de l'autorité sur une zone (Start Of Autority: SOA)
- Serveur esclave, secondaire
	- Interroge et récupère régulièrement les bases de données depuis le serveur maître
	- Peut posséder un cache pour minimiser les requêtes (Non authoritative Reponse)
- Une réponse à une interrogation peut être faite par un serveur primaire ou secondaire
- Un serveur peut être secondaire pour certaines zones et primaire pour d'autres

**© P. Sicard - Cours Réseaux Le DNS** 33

## **DNS menteur**

- Un serveur DNS peut être configuré pour renvoyer à une requête DNS, une adresse IP différente de celle apparaissant dans les bases de données DNS
- Loi Anti-terroriste de novembre 2014 autorise les FAI à bloquer l'accès aux sites terroristes
- Peut être fait via un DNS menteur
- Utilisé aussi pour les accès à des noms DNS non existant, redirection vers des publicités ou autres
- Utilisé aussi pour les accès à des sites ne respectant pas les droits d'auteurs. Interdiction de l'accès.
- Il suffit de changer l'adresse du serveur DNS à interroger

## **Echange des bases de données**

- Echange classique
	- Un serveur secondaire d'une zone interroge régulièrement le serveur primaire de cette zone (à l'initiative du secondaire)
	- La fréquence de mise à jour est indiqué par la valeur *REFRESH* dans le SOA
	- Mise à jour possible de serveur secondaire à primaire mais aussi de secondaire à secondaire
	- La version d'une zone est identifiée par son numéro de série (*SERIAL*). A chaque modification elle est augmentée
	- Le serveur secondaire transfert d'abord le SOA de la zone et vérifie le numéro de série
		- » Si c'est le cas il demande le transfert soit de la base de donnée complète, soit seulement des modifications (transfert incrémental)
	- La récupération de la base de donnée se fait au dessus de TCP
- Echange sur modification
	- Pour accélérer la mise à jour des bases de données, un serveur primaire peut notifier aux serveurs secondaires une modification

**© P. Sicard - Cours Réseaux Le DNS** 34

## **Sécurité pour le DNS**

- **• DNS central dans le réseau; Gros potentiel d'attaque : redirection de trafic ...**
- **• Attaque importante détectée pendant l'été 2008 aux USA**
	- **» Capture d'ID de requête**
		- Le pirate capture des paquets de requête DNS (connait donc l'ID des requêtes)
		- Envoie la réponse fausse avant le vrai serveur DNS et redirige vers un site d'hameçonnage
	- **» Empoisonnement de Cache**
		- Remplissage du cache d'un serveur par de fausses informations (Nom/IP)
		- Exemple
			- Envoie par le pirate d'une requête à un serveur DNS X sur un nom de machine *www.google.fr*
			- Le pirate prépare des réponses pour répondre à la place du serveur DNS de Google.fr au serveur DNS X
			- Le serveur DNS X remplit son cache avec une fausse adresse IP

35 **© P. Sicard - Cours Réseaux Le DNS** 36

#### **Sécurité pour le DNS**

- Quelques points de sécurité possibles aujourd'hui:
	- On peut limiter l'envoi des réponses aux requêtes DNS à une liste d'adresses IP (celles des machines du domaine par exemple)
	- On peut limiter l'envoi des bases de donnée à une liste d'adresses IP (serveurs secondaires)
	- On peut utiliser des techniques de chiffrement et/ou authentification

#### **Chiffrement des requêtes/réponses**

**© P. Sicard - Cours Réseaux Le DNS** 37

- DNS over HTTPS (DOH)
	- » Requête DNS client/serveur à travers HTTPS
	- » Possible entre Firefox et google depuis 2018
	- » Permet de passer outre le filtrage DNS
- DNS over TLS (DOT)
	- » Utilise la couche transport sécurisé
	- » Bind 9 implémente DNS over TLS
- Utilisables aujourd'hui dans la plupart des OS à travers une application dédiée ou l'utilisation d'un serveur DNS local
- Permet de passer outre les filtrages DNS (par proxy) et DNS menteur

**© P. Sicard - Cours Réseaux Le DNS** 39

#### **DNSSEC**

- Authentification des serveurs DNS par signature à base de clé privée/publique
- Normalisé en 2005
- Permet d'éviter l'empoisonnement de cache
- Principe:
	- » Une clé privée est rajoutée aux enregistrements et permet de signer les réponses
	- » Une clé publique est disponible et vérifiable par chaîne de confiance auprès des serveurs de niveau supérieur
	- » Exemple: La clé publique de imag.fr est signée par la clé privée de la zone fr, elle même signée par la clé privée de la zone racine
- Authentification Signature de la zone racine en 2010
- N'assure pas la confidentialité des données

**© P. Sicard - Cours Réseaux Le DNS** 38

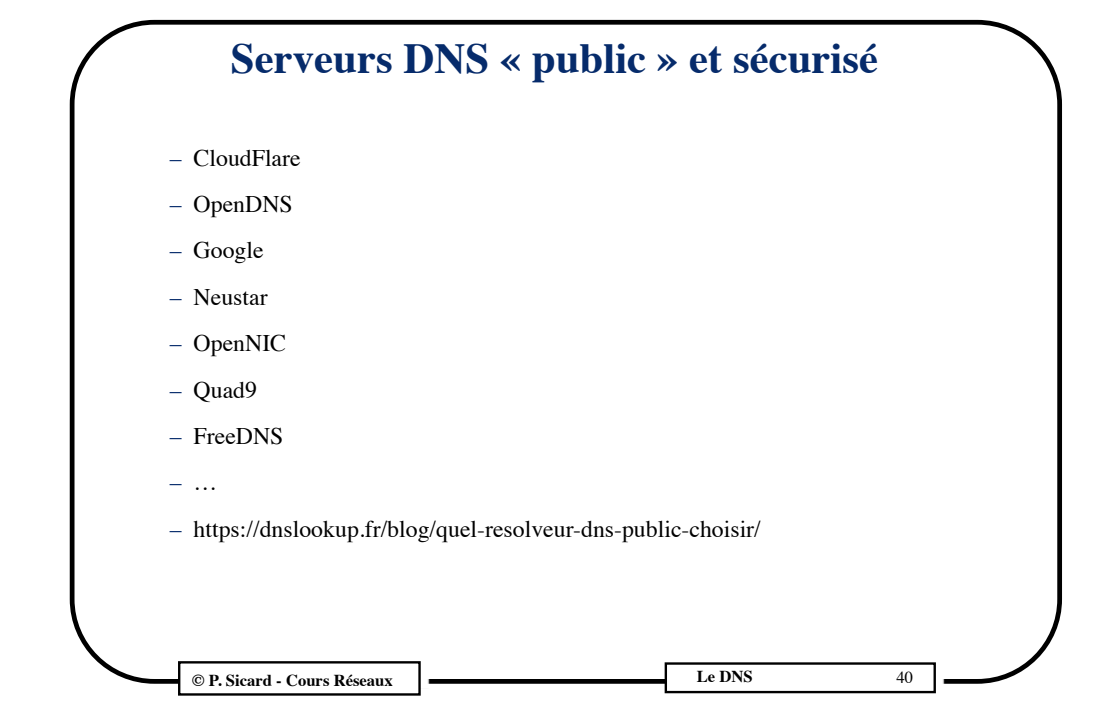

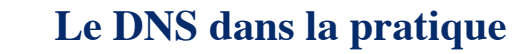

- Le serveur
	- Fichiers de configuration
		- » Unix/linux: */etc/named.conf*
		- » Free BSD: */etc/namedb/named.conf*
	- Base de données
		- » Spécifié dans le fichier de configuration
	- Lancement du serveur
		- » Unix/linux: */etc/rc.d/init/named restart*
		- » Free BSD: *named -b /etc/namedb/named.conf*
- Le client
	- Fichier de spécification du serveur DNS: **/etc/resolv.conf**
	- Fichier de spécification de la résolution de nom:
		- » Unix/linux: */etc/nsswitch.conf*
		- » Free BSD: */etc/host.conf*

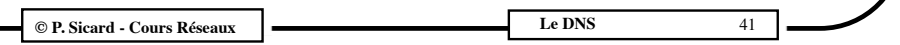